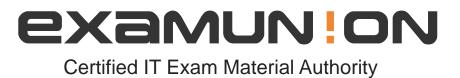

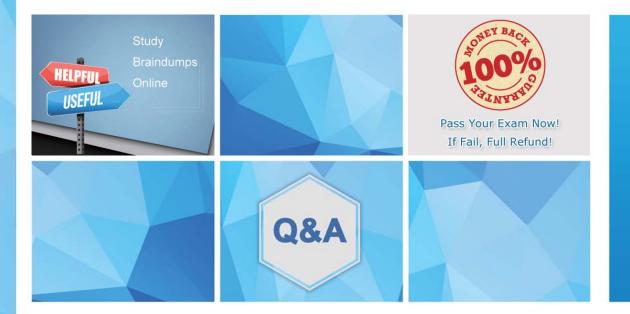

Accurate study guides, High passing rate! We offer free update service for one year! http://www.examunion.com

# Exam : 7495X

Title: Avaya Oceana™ SolutionIntegration Exam

# Version : DEMO

1.Which snap-in provides a single interface through which client components can manage and retrieve customer Information from Context Store, Multimedia Database and CRM?

- A. OceanaCoreDataService Snap-in
- B. ContactCenterService Snap-in
- C. CustomerManagement Snap-in
- D. CustomerJourneyService Snap-in

#### Answer: C

2.AVA is required for providing which two integrations for Avaya Oceana® 3.5 solution? (Choose two.)

- A. Avaya Chatbot
- B. Avaya Mobile Video
- C. Webchat
- D. SMS
- E. Social Media

### Answer: AC

### Explanation:

Reference: https://downloads.avaya.com/css/P8/documents/101054790

3.Which snap-in is required for implementing POM in an Avaya Oceana ® solution?

- A. ORCRestService
- B. AgentControllerService
- C. AutomationController
- D. OBCService

Answer: D

#### Explanation:

Reference: https://downloads.avaya.com/css/P8/documents/101051672

4.For the implementation of an Avaya mobile Video solution, which two additional components are required? (Choose two.)

- A. Avaya Aura® Web Gateway
- B. Avaya Mobile Video Gateway
- C. Avaya Aura® Media Server
- D. Equinox Management Server
- E. Avaya Aura® Session Manager

#### Answer: CA

5.While deploying the Avaya Oceana® solution, it is recommended that the customer provide an External data mart (EDM) database for Context Store.

Which three databases are supported for EDM deployment? (Choose three.)

- A. Sybase
- B. Informix
- C. Microsoft SQL Server
- D. PostgreSQL
- E. Oracle Database

## Answer: CDE

Explanation:

Reference: https://documentation.avaya.com/bundle/DeployingAvayaOceanaSolution\_r34/page/ Create\_the\_database\_for\_External\_Data\_Mart.html